## Example of mail service (Mail Service Example)

### Summary

This is the example for the function of transmitting mail with eGovFrame. Mail server is defined with the property defined in advance, and example of mail is transmitted with Java code.

## Description

1. When corresponding example is installed and executed, the page with which mail export can be accomplished is called as follows.

# ∥ 정보입력

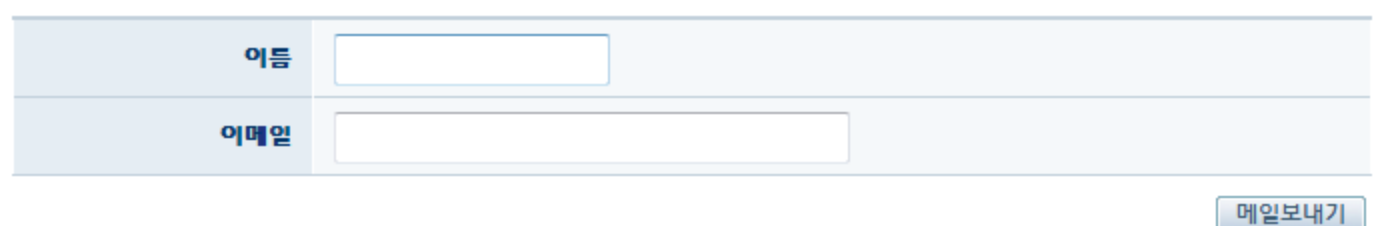

2. Prepare the name and email space, and click [Mail export].

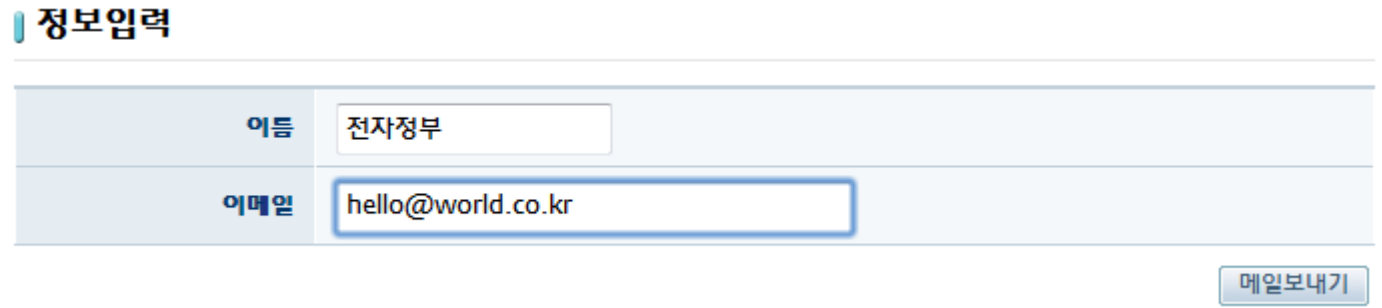

3. If the mail is successfully transmitted, success message is outputted.

전자정부님께 메일이 성공적으로 발송되었습니다.

### References

- **Mail Guide**
- **Property Guide**